## **AppJS Кряк Full Version Скачать бесплатно без регистрации [Win/Mac] [Latest] 2022**

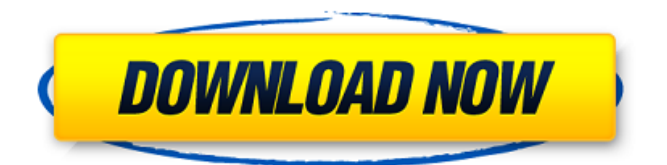

AppJS — это доступная среда с открытым исходным кодом, которую можно использовать для создания настольных приложений. Он прост в использовании и может использоваться в сочетании с HTML и CSS. С AppJS вы можете создавать нужные вам программы, используя JavaScript, CSS и HTML. CSS можно использовать для оформления виджетов по своему усмотрению. Вы можете создать собственный виджет в HTML и завершить свою работу, украсив его. AppJS позволяет разработчикам использовать API-интерфейсы HTML 5 для создания привлекательных приложений, начиная от текстовых процессоров и заканчивая 3D-играми. В AppJS используется движок JavaScript, основанный на Node.js в качестве основы. Он использует новые API HTML 5 для создания сложных приложений. Таким образом, чтобы создать простое приложение AppJS с одним файлом, вы должны создать HTML-страницу и обратиться к приведенному ниже js-

## файлу. Привет, мир Привет Папка AppJS будет содержать указанный выше файл js, файлы App.css и App.js. App.css содержит основные стили, такие как шрифт, цвета, границы и отступы. App.css используется для создания пользовательского интерфейса (UI), CSS используется только для настройки пользовательского интерфейса (описание цветов, позиций и т. д.). Например, если вы хотите настроить пользовательский интерфейс (app.css), используя эти свойства, вы должны установить фоновый цвет App.css. .приложение { ширина границы: 1px; стиль границы: сплошной; цвет границы: черный; цвет фона: черный; } Чтобы настроить пользовательский интерфейс с помощью HTML, вы должны установить это свойство в HTML, например, для установки цвета фона. Наконец, App.js содержит логику программы, он должен содержать только одну функцию, которая должна заставить ваше приложение работать.

**AppJS Free Download PC/Windows**

Когда имя AppJS, это означает, что JS

# (также известный как JavaScript) и HTML это языки, используемые для создания

новых приложений AppJS. Отсюда и название. AppJS использует ту же концепцию, которую вы использовали в течение многих лет для создания настольных приложений: перетаскивание. Единственное отличие состоит в том, что он использует API HTML 5 для облегчения интерфейса. Поэтому он основан на перетаскивании, что позволит нам создавать новые приложения. AppJS: инфраструктура перетаскивания для настольных приложений. AppJS поддерживает как DOM, так и собственные события: события DOM можно использовать для добавления структуры, а события перетаскивания можно использовать для отображения результата. AppJS внутренне запускает Node.js в качестве сервера. Node.js — это мощная, надежная и быстрая среда выполнения JavaScript. Для Node.js существуют следующие типы приложений: Веб сервер. Это вебприложение, которое получает соединения и отвечает на запросы. Для сервера будет node-webkit view. CGI-

сервер. Это сервер, на котором выполняются программы Web Shell и другие программы. Например, приложение PHP FastCGI. Веб-сокетсервер. Это сервер, который предоставляет протоколы веб-сокетов. HTTP-сервер. Это сервер, который предоставляет службы HTTP. В AppJS есть: EJB (корпоративный Java-бин). Это библиотека, которая позволяет нам писать Java с помощью AppJS. DRF (система требований к данным). Это библиотека, которая позволяет нам создавать сложные формы для реализации с помощью AppJS. Составные части. Это библиотека, которая позволяет нам реализовывать строительные блоки. Менеджер времени. Это библиотека, которая позволяет нам хранить информацию о периодах времени для разных целей. Прежде чем использовать AppJS, разработчик должен знать, как использовать Javascript, CSS и HTML. После тестирования с помощью AppJS разработчик может интегрировать его в свой проект и напрямую отображать результаты. У разработчиков будет приложение для десктопа. [IDE] -

Затмение. Это один из наиболее часто используемых инструментов разработки. Это бесплатно и с открытым исходным кодом. - НетБинс.Это один из наиболее часто используемых инструментов разработки. Это бесплатно и с открытым исходным кодом. [Библиотека] - AppJS. Это фреймворк на основе Node.js, который был разработан, чтобы мы могли создавать приложения. - jQuery. Это библиотека JavaScript, используемая для облегчения разработки JavaScript. Он также используется для разработки AppJS. - 1709e42c4c

## **AppJS [Win/Mac]**

AppJS использует фреймворк Slim для серверной части. Приложения, созданные с помощью AppJS, совместимы с платформами, на которых вы работаете, такими как iOS, Android и настольные браузеры. Фреймворк AppJS позволяет создавать многофункциональные приложения JavaScript. AppJS совместим с последними браузерами. В приложении используются различные методы, такие как обнаружение столкновений AABB, интерполяция Lerp для анимации движения, разделенная потоковая передача, АОП (аспектноориентированное программирование) и ООП (объектно-ориентированное программирование). Платформы: iOS, Android, настольные браузеры. Кроме того, уже есть несколько проектов, включая AppJS, которые можно использовать в качестве вдохновения для ваших вариантов использования: Преимущества Основные преимущества использования AppJS заключаются в том, что вы можете: Создавайте нативные

приложения с помощью JavaScript Создавайте кроссплатформенные приложения: iOS и Android По-настоящему нативные приложения без AndroidViewClient AppJS позволяет создавать игры на JavaScript. Что предлагает AppJS: Включает APIинтерфейсы HTML5 Доступный Свободно Модуль AppJS.Learn Нативные мобильные приложения без AndroidViewClient Простой SDK, быстрая настройка Упрощенная разработка Независимость от архитектуры Аддоны для AppJS Стоимость: бесплатно Веб-сайт: Описание программного обеспечения AppJS — это фреймворк для создания кроссплатформенных приложений с использованием HTML, JavaScript и CSS, которые можно открывать как на настольных, так и на мобильных платформах. Приложения, созданные с помощью AppJS, разрабатываются с использованием чистой структуры программирования, которая позволяет повторно использовать разработанное приложение, когда оно было открыто в другом браузере или устройстве, что делает приложения более переносимыми.

В частности, приложения, созданные с помощью AppJS, не требуют AndroidViewClient и являются полностью нативными. Платформа AppJS позволяет создавать многофункциональные приложения Javascript, совместимые с платформами, на которых вы работаете, такими как iOS, Android и настольные браузеры. Приложения, созданные с помощью AppJS, совместимы с последними версиями браузеров. В приложении используются различные методы, такие как обнаружение столкновений AABB, интерполяция Lerp для анимации движения, разделенная потоковая передача, АОП (аспектноориентированное программирование) и ООП (объектно-ориентированное программирование).

**What's New in the AppJS?**

### **System Requirements:**

Примечание. В настоящее время существуют известные проблемы, препятствующие использованию Glide и V-Sync в конфигурациях SLI. Мы работаем над исправлением для этого, которое должно быть доступно в ближайшее время. Обзор: Что делает NVIDIA? Astro's Gladiator — это игра, разработанная и созданная NVIDIA. Если у вас есть игровой ПК с процессором NVIDIA, вам понравится то, что может предложить Astro's Gladiator. Astro's Gladiator предоставляет технологию NVIDIA SLI профессионального уровня всем, у кого есть видеокарта NVIDIA GeForce GTX. Астро